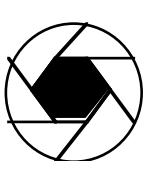

**Champaign County Camera Club**

#### **Member Central Illinois Camera Clubs Association Campus-Community Organization at the University of Illinois at Urbana-Champaign Please visit our website at** www.angelfire.com/film/cccc

## **APRIL 2007 NEWSLETTER**

#### **Program for April and May**

**Wednesday, April 11, 7:30 PM. Farmer City and Vicinity.** Members have been asked to make images within five miles of the I-74 Exit 159 (Farmer City) throughout the year. Each maker may show up to 20 images. Make sure that when you save your image, you adhere to the 1024 (horizontal) by 768 (vertical) maximum limits on pixels. For this show, you may label your images in any consistent manner, but if you do what we do for our digital competitions, that will work fine. We have no limit on the image file size, but the 1024 x 768 will impose some reasonable limits. If you are bringing slides, please give Hiram advance notice so he will bring the slide projector.

**CICCA Individual Salon Digital Image Trial Competition**. If you wish to enter digital images in the CICCA Individual Salon, bring them with you on April 11. There are three categories:  $N = Nature$ ,  $P = Pictorial$ ,  $C = Creative/Contemporary$ , and one can submit up to five images per category. CICCA requires a particular format for submitting these images, and Jim Long will prepare a master CD using the CICCA required format. However, when you bring your images to Jim, please label them as illustrated by the following example: N-03-02-042- BirdOfParadise.jpg. Here, the N is for the category, the 03 is for the maker's third image being submitted in that category, 02 is for Champaign County Camera Club, 042 is the maker's competition number within the Club, Bird Of Paradise (no spaces, each word capitalized) is the image title, and jpg is the extension. Each image number must be of the format 0x, with  $x = 1, 2$ , 3 4, or 5. Each member's competition number must use three digits, so for everyone in our Club, the competition number will begin with a 0. Note that here we are using hyphens and not underscores, as we do with our Club's digital competitions.

Please recall that for CICCA, your image must meet the 1024 (horizontal) by 768 (vertical) maximum limits on pixels. Finally, the size of the image file must not exceed 500 Kb.

**April 18, 7 PM**. Since in our April Salon we are not competing in slides this year, but just in digital and prints, those who do not otherwise get their digital images to Jim may bring them to his home at 2405 Cherry Hills Drive, Champaign (third house south of Windsor on the west side of Cherry Hills). See more details below.

**Saturday, April 21. Annual Salon. All Judging will take place in Turner Hall, W-115.** 

**Please note: The same image cannot be entered in both the print competition and the Digital Competition.** 

**10:00 AM. Print Judging.** 

**Following Print Judging: Lunch with Judges.** 

**1:30 PM. Digital Image Judging.** (The time may have to be adjusted depending on how long the print judging takes.)

## **5:30 PM. Dinner with Judges**.

## **7 PM. Showing of Images and Comments by Judges. W-115 Turner Hall.**

Unlike previous years**,** there will not be a banquet this year. The judges will be taken to dinner by those club members wishing to be in the dinner group. We will decide on locations for lunch and dinner at our April 11 meeting. The judges for this year's Salon are Jack Weidman, Peter and Veronica Anderton, all of the Peoria Color CC.

**Wednesday, May 9, 7 PM. Annual Business Meeting.** In addition to the business meeting, we will select our slides and digital images for entry in the I-74 Challenge. We will have some discussion concerning the number of images each person should bring to the May 9 meeting.

**Friday, May 18, 7 PM. I-74 Challenge.** This event between our Club and the Bloomington-Normal Koda Roamers will be held in Urbana and will be hosted by our Club. The Challenge topic for this year, determined by our Club, is **Curves**. Any images entered must have been taken after Friday, May 19, 2006. Each club may submit up to a total of 50 images counting slides and digital images together. There will be a single competition with slides and digital images in the same competition. The location of this event will be the Carle Forum, immediately north of the parking garage for the North Clinic.

**Best In Show.** After the huge turnout for the Best In Show competition (247 photographers, 600) prints), we now have dates for our Seventh Annual BIS next February. Prints will be hung on the evening of February 15, the show will be judged Saturday morning, February 16, and the Judges' Critique will be on Sunday, February 24. Without our pushing things at this time, The News-Gazette, the Urbana Park District, Lincoln Square are all signed on to do what they did this year. Larry Kanfer Gallery and Health Alliance have committed to again be sponsors. Illini Studio and Jon Dessen will become a new, major sponsor. We have not yet approached our other co-sponsors but will do so after our Salon and other activities are over, probably in June. While our hopes of gaining decent numbers of new members is still to be realized, many in the community look forward to our show and in a sense the competition has become an important local event.

For the coming year, we are going to replace the Urbana Park District category (its100th year is this year and there will not be a celebration next year) with an Urbana-Champaign Campus of the University of Illinois category.We hope to get some publicity in some of the in-house UIUC publications, but have not yet started working on this.

#### **EVENTS OF OTHER ORGANIZATIONS**

#### **CICCA Salons**

**CICCA Spring Individual Salon, 2007**. This Salon is scheduled for May 5, 2007, at the Muscatine County Extension Office in Muscatine IA, and will be hosted by the Great River CC.

**CICCA Fall 2007 Club Salon and Annual Meeting**. The Morris Camera Club will host this on November 2 and 3.

## **PSA International Conferences**

**PSA 2007 International Conference**, Tucson, AZ, Sept. 2—8, 2007, Starr Pass Marriott Resort and Spa.

**PSA 2008 International Conference**, Portland, OR, Aug. 31 – September 6, 2008, Portland Marriott Downtown Waterfront Hotel.

**PSA 2009 International Conference**, West Yellowstone, MT, September 20-26, 2009. Holiday Inn SunSpree Resort.

# **SWMCCC and NECCC Annual Conferences**.

The SWMCCC Summer Weekend of Photography will be held July 26 through July 29 in Holland, Michigan, on the Hope College Campus. For information, go to http://www.swmccc.org/. The Annual Conference of the New England Camera Club Council will be held July 13, 14 and 15 on the Amherst Campus of the University of Massachusetts. For information, visit http://www.neccc.org/. Most people attending these meetings find them very enjoyable and meet like-minded amateur photographers from throughout the country.

Late news: CCCC member Jean Paley, also a member of Koda Roamers, competed in the Koda Roamers Salon. This was her first photo competition. Jean won the Digital Image of the Show award with her entry Callas in the General Category. This was the Koda Roamers first digital competition. We are pleased to congratulate Jean on her achievement, for which she received a trophy.

The **Champaign County Camera Club** was founded in November 1935. It is affiliated with the **Central Illinois Camera Clubs Association (CICCA)**, of which it is a charter member. It is open to anyone with an interest in photography. For additional information, please contact any of the officers: President and Treasurer: Barry Brehm, 352-5835, barry7247@sbcglobal.net. Print Chair and CICCA Rep: Mary Cattell, 359-3050, mdc@soltec.net. Digital Chair: Jim Long, 333-2543, jhlong@uiuc.edu. Webmaster: Aaron Gresch, 344-0352, agresch@motorola.com. Newsletter Editor: Hiram Paley, 384-8165, hpaley@uiuc.edu. Dues are \$18 for continuing members, and \$9 for a first year of membership. Please visit our website at http://www.angelfire.com/film/cccc/.

#### **Champaign County Camera Club 2007 Salon Rules -** *Print Competition*

- 1. Your competition number is the same as your monthly competition number.
- 2. Competition is open only to members who have been enrolled in the Club and have paid their dues at least one month before the Salon.
- 3. This year we have just two very broad categories: A. Small prints. B. Large prints. A member may submit no more than 8 small prints and 6 large prints. A print is small if it is 8.5 x12 or smaller. It is large if it exceeds 8.5 x12 in any dimension.
- 4. Small prints should be mounted on 11 x 14 mounts. Large prints should be mounted on 16 x 20 mounts. We allow a small amount of tolerance in the event that the print would look better on a mount not quite the two basic sizes. Please note that CICCA requires 11 x 14 and 16 x 20 and prints are disqualified if they vary more than fractions of inches from these sizes.
- 5. The following information must be given on the back of the print mount near the upper left hand corner:
	- A. Maker's name and competition number.
	- B. Category letter and print number.
	- C. Title of print.

*Note*: The maker's name must not appear on the front of the picture mount.

- 6. The entry blank should be filled out and submitted with the prints. Number prints consecutively in each category beginning with No. 1. Use separate entry blanks for small and large prints.
- 7. No print is eligible if it has been accepted in any previous CCCC Annual Salon. In all categories, the original image must be made by the competitor.
- 8. Prints should be brought to the competition at 10 AM on Saturday, April 2l. If you cannot bring your prints at that time, please make special arrangements with the Print Chair, Mary Cattell.

# **Champaign County Camera Club**

Annual Salon, 2007 Print Competition—Entry and Report Form

٦

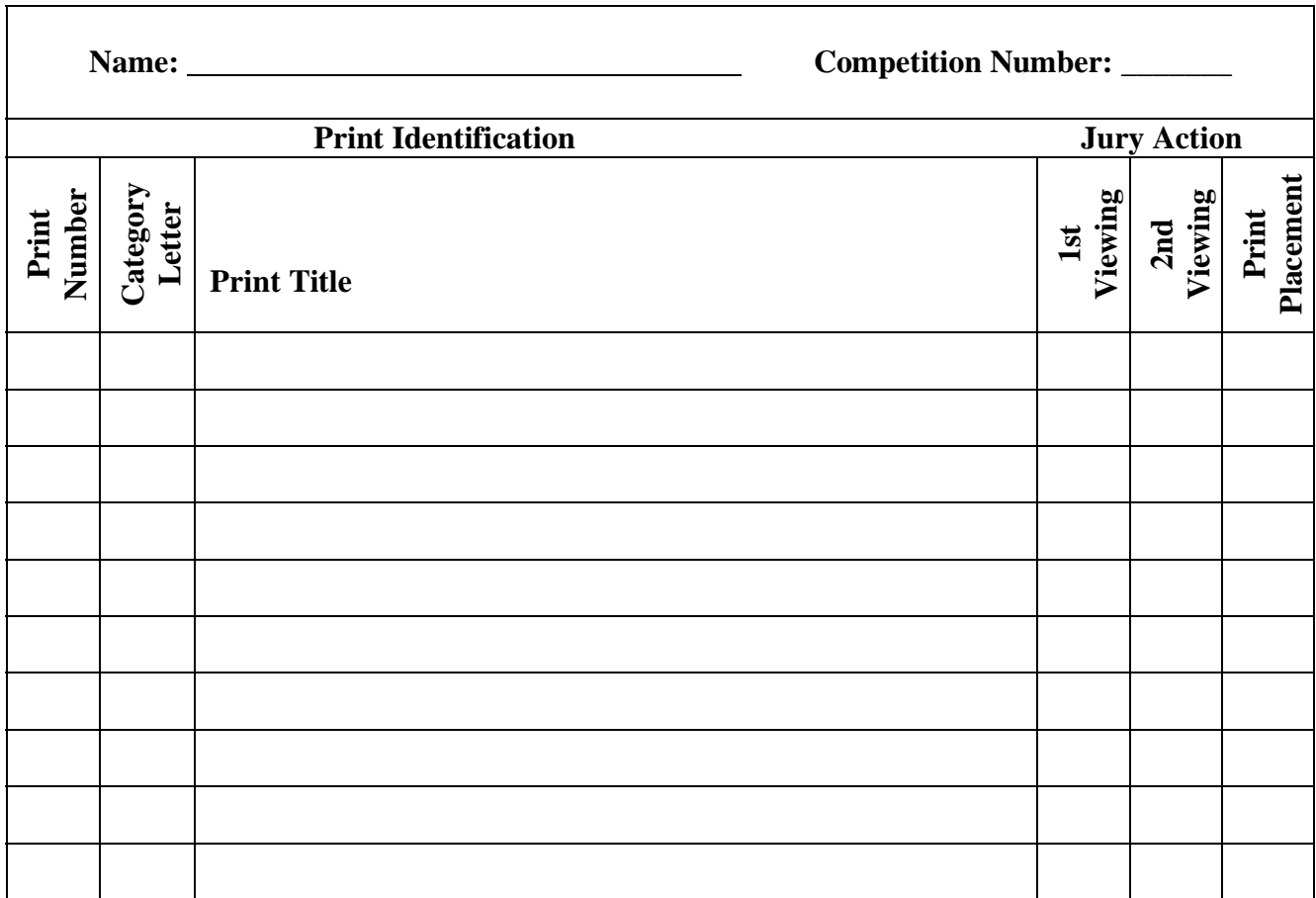

#### **Champaign County Camera Club 2007 Salon Rules –** *Digital Images Division*

This is the first year that our Club is not having a slide competition, but just prints and digital images. We hope that the digital competition goes smoothly. This and the next page contain definitions and other important information about the digital competition. Please read this carefully. If you have questions, please contact Jim Long. Please note that dates for submitting information have been given above and will be repeated here.

For purposes of this competition, we are defining what is meant by a **digital image**, and within this broad definition, we are defining what is meant by a **Photo-Realistic digital image**. Please note that five of the seven digital categories are restricted to Photo-Realistic digital images, while any digital image can be placed in the other two categories.

**Definition: Digital Image**: The image must originate as a photograph made with a digital or film camera. Its final version must be in the jpg digital format. The image must be made by the entrant. The image must be original and may not incorporate elements produced by anyone else.

**Definition: Photo-Realistic Digital Image**: This is a digital image in which the original photographic content predominates. While alteration of the image by the maker is permitted, the alteration should not predominate or be obvious. **Blending of images from different scenes is prohibited**.

Jim Long has prepared the following material on the preparation of digital images for the Salon. Please note that the file size Jim allows (unlimited) differs from that of CICCA and our I-74 Challenge, so when you prepare your files, you may want to keep that in mind.

The preferred method of submitting digital images is to provide them to Jim on a CD or a USB drive. You may bring these to Jim at his home on April 18 at 7 PM (or you may give them to Hiram Paley by 6 PM that day—Hiram will take them to Jim's home) or you may mail your CD to Jim Long, 2405 Cherry Hills Drive, Champaign, IL, 61822. You may also e-mail your files to Jim at *ihlong@uiuc.edu* but make sure your e-mail arrives by Monday, April 16. Further, do not mail Jim an e-mail with an attachment over 5 MB, since it will be bounced back and not reach him.

The following seven categories for the Salon were approved by the Club at its meeting of March 21. Entries in Categories A through E must meet the definition of Photo-Realistic. Entries for Categories F and G need not be Photo-Realistic, although Photo-Realistic entries are permitted in Categories F and G. Category G is intended for digital images that have been highly manipulated, although such images may be submitted in Category F and any digital image whatsoever can also be submitted in F and G.

A: Landscapes and/or Waterscapes. B: People. C: Fauna. D: Flora. E. Architecture. F. General.

G: Contemporary/Creative.

Definitions of Categories: A: Landscapes and/or Waterscapes. Hand of man should appear minimally in these images. B: People. Any aspect of human activity featuring one or more persons. This category includes portraits of people. C: Fauna. Includes both wild and domesticated fauna. D: Flora. Includes both wild and domesticated flora. E. Architecture. Can be an image showing small architectural details up to a large number of structures, including buildings and bridges and other man-made structures. F: General. Anything. G: Contemporary/Creative. Images should have a contemporary or creative feeling. This is the primary category for strongly manipulated, very drastically altered digital images, although such images may also be entered in F, General.

**Limits on number of entries:** You may submit up to 4 images for each category, but no more than a total of 21 images.

#### **Rules for Sizing and Labeling your images.**

Maximum image size is 1024x768 pixels. Size your image so that in the horizontal direction the maximum number of pixels is 1024. In the vertical direction, the maximum number of pixels is 768. For example, an image that is 1024 x 740 is acceptable, but one that is 1024 by 790 is not. The latter would have to be resized so that the vertical is no larger than 768. The file type must be jpg. The color space should be sRGB.

**Filename**: The image file should be labeled as follows:  $S_I N_I$ . T.jpg where S is the subject category letter (for example A, B, C, D, E, F or G), I is the Image number (starting at 1, and increasing sequentially for the number of images you have entered in the specific category—for this year, I would not exceed 4). N is your Club competition number (for example, 37, 63, 55, 99), and T is the title of the image, where you should have no spaces, use upper case for first letter of each word, lowercase for all other letters (for example, AllertonBark, LamarBridge, ARiverRunsThrough).

Note: each identifier (S, I, N, T is separated by an underscore character.

Examples for a final filename would be A\_1\_37\_LuskCreekSunrise.jpg, B\_3\_37\_SpeakerOfTheHouse.jpg, C\_2\_37\_BackyardDewyMonarchButterfly.jpg

Final Example. If I (Jim) have the following numbers of images: 3 images in Landscapes and/ or Waterscapes (category A), 4 images in People (category B), and 2 images in Architecture (category E), my image files might be named as follows:

A\_1\_37\_YosemiteValley.jpg A\_2\_37\_LakeSplendor.jpg A\_3\_37\_SaltForkSerpentine.jpg B 1\_37\_YosemiteSam.jpg B\_2\_37\_GrandPa.jpg B\_3\_37\_HoboJoe.jpg B\_4\_37\_GrizzlyBearPaparazzi.jpg E\_1\_37\_BridgeTower.jpg E\_2\_37\_Skyscraper.jpg

When you submit your digital images, please also submit a digital image entry form. This appears on the next page. You can simply type in the information on your computer and e-mail the completed form to Jim Long (jhlong@uiuc.edu), to be received by Wednesday, Noon, April 18, or you can print out the form and fill it in by hand and submit it with your CD or USB drive. Clearly, an entry form with typed in information is preferred. This form will be used during the scoring and will be returned to you with your results.

#### **Champaign County Camera Club Annual Salon, 2007 Digital Competition—Entry and Report Form Entry No.**

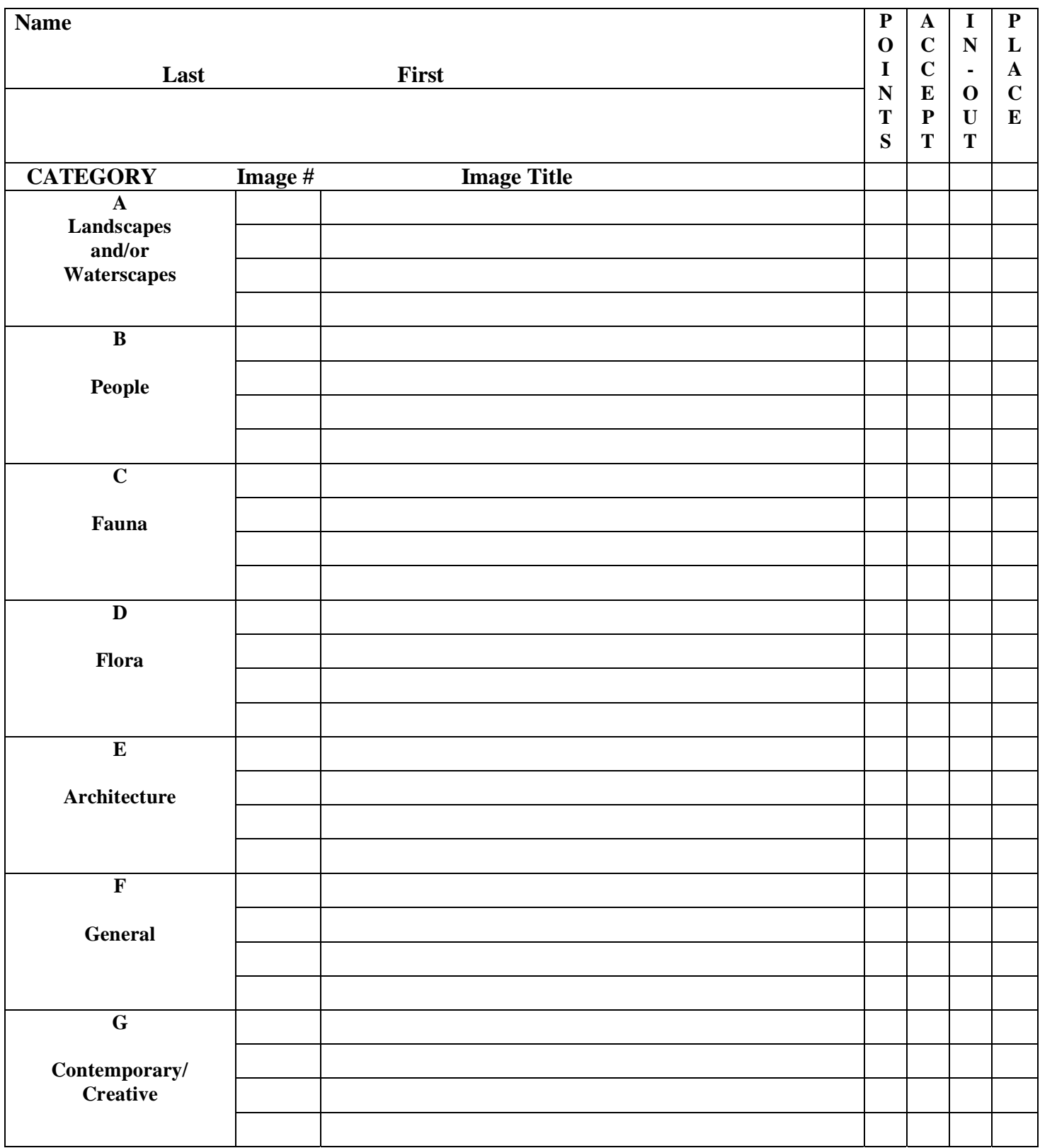